<span id="page-0-0"></span>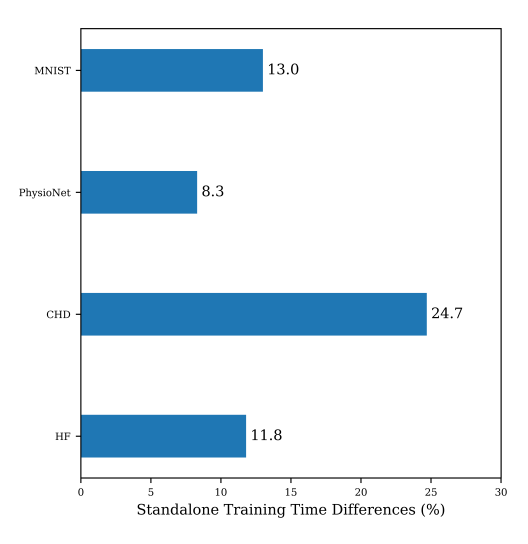

Figure A.1: Relative differences in the algorithm training times between the standalone and integrated implementations of the SO-MCTS.

# <sup>1</sup> A Experiments

<sup>2</sup> A.1 Experimental Results

#### <sup>3</sup> Comparsion of the Standalone and Integrated

- <sup>4</sup> Implementations
- <sup>5</sup> The F1 AUCs of the SO-MCTS integrated implementation

6 shows relative improvement of  $4.6\%$  and  $1.8\%$  for the logistic <sup>7</sup> regression and neural network classifiers from the SO-MCTS

<sup>8</sup> standalone implementation. Solutions in the objective space

<sup>9</sup> do not show differences between the two implementations. In

 Figure [A.1,](#page-0-0) we show the relative difference in the algorithm training times for the standalone implementation from the integrated implementation, where the standalone implementa- tion has faster relative algorithm training times by 8.3% and 24.7% from the integrated implementation. When the algo- rithm training time is another constraint in the usage of the MCTS algorithm for feature acquisition, it is advantageous to

<sup>17</sup> use the standalone implementation with lower training times

<sup>18</sup> if there is an option of slightly higher AUC.

#### <sup>19</sup> Comparsion of the Classifier Strategies

 For the Heart Failure, Coronary Heart Disease, and PhysioNet data sets, we use the fit strategy, where each subset of the feature set is used to train a single classifier. In comparison to the fit strategy, the best performing strategies with the SO- MCTS integrated implementation show relative performance 25 improvements of  $4.1\%$  to  $24.2\%$ . For the MO-MCTS inte- grated implementation, the best performing strategies show relative improvements of 2.4% and 31.4%. We also plot the MO-MCTS solutions from the Heart Failure data set in the ob- jective space in Figure [A.2](#page-0-1) for the logistic regression classifier with the fit strategy. In comparing the MO-MCTS solutions with the pretrain strategy, we observe that the solutions for the fit strategy are concentrated in the lower classification prob- ability regions for all costs in Figure [A.2.](#page-0-1) Thus, in the case when we use the MO-MCTS implementation for tight budget situations, it is also advantageous to use the fit strategy, as

<span id="page-0-1"></span>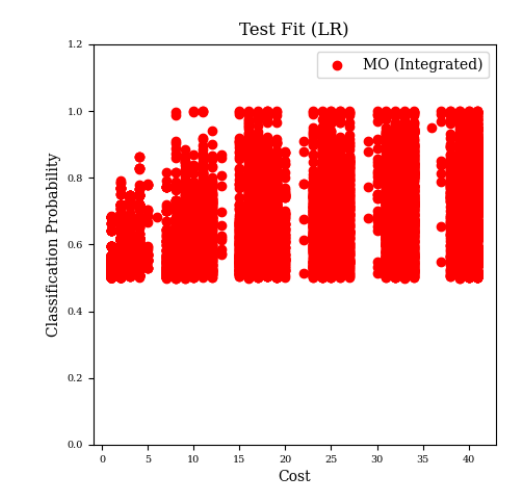

Figure A.2: Solutions for the MO-MCTS integrated implementation with the logistic regression classifier and fit strategy for the Heart Failure data set.

solutions can be obtained for lower costs with slight decreases 36 in confidence thresholds. 37

#### Comparsion of the Strategies for the Unacquired 38 **Continuous Feature Values** 39

As described in a previous section, we also optimize a func- 40 tion strategy for unacquired continuous feature values in the <sup>41</sup> classifiers. The optimized hyperparameters are provided in <sup>42</sup> the Appendix [B.2.](#page-0-2) For the logistic regression classifiers, the 43 quadratic cost function strategy has the highest train F1 AUCs <sup>44</sup> for the Heart Failure, Coronary Heart Disease and PhysioNet <sup>45</sup> data sets. For the neural network classifiers, the quadratic cost 46 function strategy has the highest train F1 AUCs for the Heart 47 Failure data set and constant function of 0 for the Coronary 48 Heart Disease and PhysioNet data sets. Thus, it is advantageous to use the quadratic cost function strategies to set the 50 values of unacquired continuous features.  $51$ 

# B Experimental Setup 52

### **B.1 Network Architectures** 53

The same network architectures are used for the neural network 54 and convolutional neural network classifiers and policy and 55 value networks in the algorithms, Table [B.1](#page-1-0) and [B.2.](#page-1-1) 56

## <span id="page-0-2"></span>**B.2** Algorithm Hyperparameters 57

The algorithm hyperparameters are presented in Tables [B.3-](#page-1-2) <sup>58</sup>  $B.6.$  59

### B.3 Continuous Unacquired Feature Values 60

We fitted four functions with quadratic maximum at  $0$  cost, 61 quadratic minimum at full cost, linear, and constant. The 62 choices are shown in Tables [B.7](#page-2-1)[-B.9.](#page-2-2) 63

<span id="page-1-0"></span>

| Hyperparameter      | Heart Failure | Coronary Heart Disease | PhysioNet |
|---------------------|---------------|------------------------|-----------|
| Feedforward1 Units  | 32            | 512                    | 256       |
| Activation          | ReLU          | ReLU                   | ReLU      |
| Feedforward 2Units  | 16            | 256                    | 128       |
| Activation          | ReLU          | ReLU                   | ReLU      |
| Feedforward 3 Units |               | 128                    | 64        |
| Activation          | ReLU          | ReLU                   | ReLU      |

<span id="page-1-1"></span>Table B.1: Neural network architectures for classification and policy and value networks in the algorithms.

| Layer       | Hyperparameter | Value          |
|-------------|----------------|----------------|
|             | Filters        | 64             |
| Conv1       | Kernel         | 3              |
|             | Dilation       | 2              |
| Activation  |                | ReLU           |
| Max Pooling | Pool           | 2              |
|             | Filters        | 128            |
| Conv2       | Kernel         | 3              |
|             | Dilation       | $\mathfrak{D}$ |
| Activation  |                | ReLU           |
| Max Pooling | Pool           | $\overline{2}$ |
|             | <b>Filters</b> | 256            |
| Conv3       | Kernel         | 3              |
|             | Dilation       | 2              |
| Activation  |                | ReLU           |
| Max Pooling | Pool           | $\mathcal{D}$  |
| Final Layer | Units          | 512            |

Table B.2: MNIST convolutional neural network architecture for classification and feature acquisition policy.

<span id="page-1-2"></span>

| Hyperparameter        | Heart Failure | <b>Coronary Heart Disease</b> | PhysioNet | <b>MNIST</b> |
|-----------------------|---------------|-------------------------------|-----------|--------------|
| Number of simulations | 100           | 100                           | 100       | 100          |
|                       |               | 1.0                           | 1.0       | 1.0          |
| Update frequency      |               | 20                            | 36        | 100          |
| Optimizer             | Adam          | Adam                          | Adam      | Adam         |
| Learning rate         | $10^{-5}$     | $10^{-5}$                     | $10^{-5}$ | $10^{-5}$    |
| Retrain frequency     | 54            | 180                           | 324       | 10000        |

Table B.3: SO-MCTS hyperparameters.

| Hyperparameter        | Heart Failure | Coronary Heart Disease | PhysioNet | <b>MNIST</b> |
|-----------------------|---------------|------------------------|-----------|--------------|
| Number of simulations | 100           | 100                    | 100       | 100          |
|                       | 2.0           | $1.0\,$                | 1.0       | 1.0          |
| Update frequency      | 18            | 20                     | 36        | 100          |
| Optimizer             | Adam          | Adam                   | Adam      | Adam         |
| Learning rate         | $10^{-5}$     | $10^{-5}$              | $10^{-5}$ | $10^{-5}$    |
| Retrain frequency     |               | 20                     | 36        | 100          |

Table B.4: MO-MCTS hyperparameters.

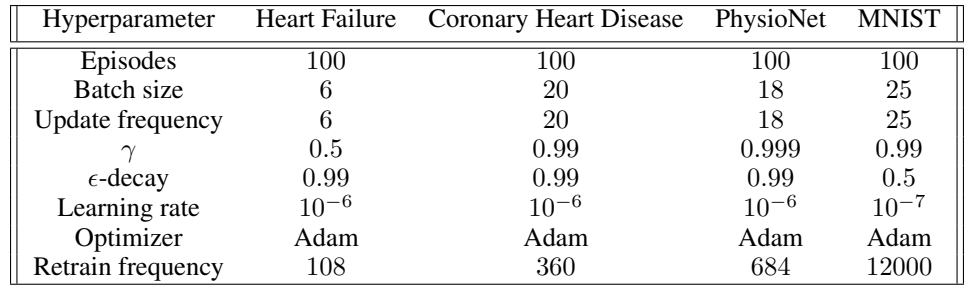

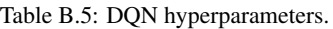

<span id="page-2-0"></span>

| Hyperparameter             | Heart Failure | <b>Coronary Heart Disease</b> | PhysioNet | <b>MNIST</b> |
|----------------------------|---------------|-------------------------------|-----------|--------------|
| <b>Episodes</b>            | 100           | 100                           | 100       | 100          |
| Clip parameter             | 0.2           | 0.2                           | 0.2       | 0.2          |
| GAE parameter              | 0.95          | 0.95                          | 0.95      | 0.95         |
| Entropy coefficient        | 0.01          | 0.01                          | 0.02      | 0.02         |
| Value function coefficient | 1.0           | 1.0                           | 1.0       | 1.0          |
| Learning rate              | $10^{-5}$     | $10^{-5}$                     | $10^{-5}$ | $10^{-5}$    |
| Optimizer                  | Adam          | Adam                          | Adam      | Adam         |
| Retrain frequency          | 120           | 400                           | 360       | 10000        |

Table B.6: PPO hyperparameters.

<span id="page-2-1"></span>

| <b>Algorithms</b>         | Unacquired Features (LR)   | <b>Unacquired Features (NN)</b>        |
|---------------------------|----------------------------|----------------------------------------|
| <b>MO-MCTS</b> Integrated | Ouad Min at 41 with $-70$  | Quad Min at 41 with $-70$              |
| <b>SO-MCTS</b> Integrated | Quad Min at 41 with $-70$  | Quad Min at $41$ with $-70$            |
| <b>SO-MCTS</b> Integrated | Quad Max at 0 with $-50$   | Quad Min at $\overline{41}$ with $-50$ |
| <b>DON</b>                | Quad Min at 41 with $-50$  | Quad Min at $\overline{41}$ with $-70$ |
| PPO-PG                    | Ouad Max at 0 with $-70$   | Quad Min at 41 with $-70$              |
| PPO-AC                    | Quad Max at $0$ with $-90$ | Quad Min at 41 with $-70$              |

Table B.7: Heart Failure data set.

| <b>Algorithms</b>         | Unacquired Features (LR)    | Unacquired Features (NN) |
|---------------------------|-----------------------------|--------------------------|
| <b>MO-MCTS</b> Integrated | Quad Max at 0 with $-50$    |                          |
| <b>SO-MCTS</b> Integrated | Quad Min at $51$ with $-70$ |                          |
| <b>SO-MCTS</b> Integrated | Quad Min at $51$ with $-70$ |                          |
| <b>DON</b>                | Ouad Max at 0 with $-10$    |                          |
| PPO-PG                    | Quad Min at 51 with $-20$   |                          |
| PPO-AC                    | Quad Max at 0 with $-90$    |                          |

Table B.8: Coronary Heart Disease data set.

<span id="page-2-2"></span>

| <b>Algorithms</b>         | Unacquired Features (LR)     | <b>Unacquired Features (NN)</b> |  |
|---------------------------|------------------------------|---------------------------------|--|
| <b>MO-MCTS</b> Integrated | Quad Max at 0 with $-50$     |                                 |  |
| <b>SO-MCTS</b> Integrated | Quad Min at 229 with $-70$   |                                 |  |
| <b>SO-MCTS</b> Integrated | Quad Min at $229$ with $-70$ |                                 |  |
| DON                       | Quad Min at $229$ with $-60$ |                                 |  |
| PPO-PG                    | Quad Min at 229 with $-60$   |                                 |  |
| PPO-AC                    | Quad Min at $229$ with $-60$ |                                 |  |

Table B.9: PhysioNet data set.

## <sup>64</sup> C Pseudocodes

Algorithm 1: Single-objective Monte Carlo Tree Search Functions

```
1 function MCTS(v,I)2 for iteration = 1, 2, \ldots, I do
\mathbf{train}(v)4 end for
\mathfrak s function train(v)6 v_l = \text{select}(v)7 expand(v_l)s reward = \textbf{simulate}(v_l)backprop(v_l, \text{reward})10 function makeChild(v, a)11 Obtain the feature by a in s of v to set s'12 Create node v' with s' where a(v') = a_{13} return v'14 function select(v)15 while True do
16 if v unexplored or terminal do
17 return v18 end if
19 v \leftarrow \arg \maxv' \in C(v)Q(v')\frac{Q(v')}{N(v')} + c\sqrt{\frac{\ln N(v)}{N(v')}}20 end while
                                                          21 function \expand(v)22 for all unacquired actions a \in A(v) do
                                                          23 v' \leftarrow \textbf{makeChild}(v, a)24 Add v' to C(v)25 Set a(v') = a26 end for
                                                          27 function simulate(v)
                                                          28 reward = 0
                                                          29 while v not terminal do
                                                          30 Choose a \in A(v) uniformly at random
                                                          31 v \leftarrow \textbf{make child}(v, a)32 reward += Q(v)33 end while
                                                          34 return reward
                                                          35 function backprop(v, \text{reward})36 while v not null do
                                                          37 N(v) \neq 138 Q(v) + = reward
                                                          39 v \leftarrow parent of v
                                                          40 end while
```
Algorithm 2: Multi-objective Monte Carlo Tree Search (Integrated) **Input**: Iteration number I, initial policy network weights  $\theta$ , policy network update frequency f 1 Initialize policy network  $\phi$  with  $\theta$ 2 Initialize list  $L$  of visited nodes and their  $R$  and visit counts  $N$  $3$  Initialize list M of global Pareto Front approximations  $P$  $i \leftarrow 0$  $\mathfrak s$  function preprocess( $L,M$ ) 6 Make each node v in L to be distinct with non-dominated union for  $R(v)$  and  $N(v)$  for duplicates  $A = \overrightarrow{0}$  $s \qquad S = v \text{ in } L$ for  $v$  in  $L$  do 10 **for** action in  $A$  do 11 Find child nodes of v in  $L$ <sup>12</sup> for node in child nodes do 13  $R(\text{node}) = [R(\text{node}), M]$ 14  $A(\text{action}) \leftarrow A(\text{action}) + \text{HV}(R(\text{node}))$ <sup>15</sup> end for <sup>16</sup> end for 17 Normalize A with division by  $max(A)$ 18 return  $S, A$ 19 for sample =  $1, 2, \ldots, m$  do 20  $i \leftarrow i + 1$ 21 Initialize state  $s_0$ <sup>22</sup> Initialize global Pareto Front approximation P 23 Create root node  $v_0$  with  $s_0$ 24  $R(v_0)$ : local Pareto Front approximation 25  $N(v_0)$ : visit count of  $v_0$ 26  $C(v_0)$ : children of  $v_0$ 27  $a(v_0)$ : action of  $v_0$ 28 while  $v_0$  not terminal do 29 MO-MCTS $(v_0, I)$ 30  $a \leftarrow \phi_{\theta}(s_0)$ 31  $v_0 \leftarrow \textbf{makeChild}(v_0, a)$ <sup>32</sup> end while 33 Append  $R(v)$  and  $N(v)$  to L 34  $M \leftarrow \textbf{findGlobalP}(M, P)$ 35 if  $f \% i == 0$  do 36  $S, A \leftarrow \text{preprocess}(L,M)$ 37 Train  $\phi_{\theta}$  on S and A <sup>38</sup> end if <sup>39</sup> end for 40 function **MO-MCTS** $(v,I)$ 41 **for** iteration =  $1, 2, \ldots, I$  do 42  $$ <sup>43</sup> end for 44 <u>function</u>  $\text{train}(v)$ 45  $v_l = \text{select}(v)$ 46 **expand** $(v_l)$ 47 reward =  $\textbf{simulate}(v_l)$ 48 **backprop** $(v_l, \text{reward})$ 49 function **makeChild** $(v, a)$  $\overline{\text{50}}$  Obtain the feature by a in s of v to set s' 51 Create node v' with s' where  $a(v') = a$  $_{52}$  return  $v'$ 53 function  $HV(R(v))$ 54 Set reference point at  $[-1.0, 0.0]$ 55  $hv = 0$ 56 **for** front in  $R(v)$  do  $57$  h = front[i][0] - reference[0] 58  $hv \leftarrow hv + (\text{front}[i][1] - \text{front}[i-1][1])h$ 59 return  $hv$ 60 function select $(v)$ <sup>61</sup> while True do  $\epsilon$  if v unexplored or terminal do  $\epsilon$ <sub>63</sub> return *v* <sup>64</sup> end if 65 for  $v' \in C(v)$  do 66  $R(v') \leftarrow \frac{R(v')}{N(v')}$  $\frac{R(v')}{N(v')} + c\sqrt{\frac{2\ln N(v)}{N(v')}}$ 67  $v \leftarrow \arg \max HV(R(v'))$  $v' \in C(v)$ <sup>68</sup> end while  $\omega$  function **backprop** $(v, \text{reward})$  $70$  while v not null do 71  $N(v) \leftarrow N(v) + 1$ 72  $R(v)[0] \leftarrow R(v)[0] + \text{reward}[0]$ 73  $R(v)[1] \leftarrow R(v)[1] + \text{reward}[1]$ 74  $P \leftarrow \mathbf{findGlobaIP}(P, R(v'))$ 75  $v \leftarrow$  parent of v <sup>76</sup> end while